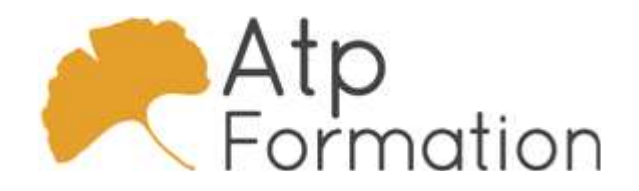

# Jira avancé

#### Plan de cours N° : 1278

Durée : 2 jours (14h)

#### PARTICIPANTS / PRE-REQUIS

Administrateurs ou utilisateurs Jira souhaitant se perfectionner ou étendre leurs compétences Avoir déjà utilisé l'outil Jira

### OBJECTIFS PEDAGOGIQUES

Se familiariser avec des fonctionnalités avancées de Jira. Administrer les tableaux et gérer les données dans Jira. Prendre en main les principaux PlugIn de Jira.

## MOYENS PEDAGOGIQUES

Réflexion de groupe et apports théoriques du formateur Travail d'échange avec les participants sous forme de réunion-discussion Utilisation de cas concrets issus de l'expérience professionnelle Validation des acquis par des exercices de synthèse Alternance entre apports théoriques et exercices pratiques (en moyenne 30 et 70%) Remise d'un support de cours. Assistance post-formation d'une durée de 1 an sur le contenu de la formation via notre adresse mail dédiée formateurs@atpformation com

## MOYENS PERMETTANT LE SUIVI DE L'EXECUTION ET DES RESULTATS

Feuille de présence signée en demi-journée,

Evaluation des acquis tout au long de la formation,

Questionnaire de satisfaction,

Attestation de stage à chaque apprenant,

Positionnement préalable oral ou écrit,

Evaluation formative tout au long de la formation,

Evaluation sommative faite par le formateur ou à l'aide des certifications disponibles.

#### MOYENS TECHNIQUES EN PRESENTIEL

Accueil des stagiaires dans une salle dédiée à la formation, équipée d'ordinateurs, d'un vidéo projecteur d'un tableau blanc

#### MOYENS TECHNIQUES DES CLASSES A DISTANCE

A l'aide d'un logiciel comme Teams, Zoom etc... un micro et éventuellement une caméra pour l'apprenant, suivez une formation en temps réel et entièrement à distance. Lors de la classe en ligne, les apprenants interagissent et communiquent entre eux et avec le formateur.

Les formations en distanciel sont organisées en Inter-Entreprise comme en Intra-Entreprise. L'accès à l'environnement d'apprentissage (support de cours, labs) ainsi qu'aux preuves de suivi et d'assiduité (émargement, évaluation) est assuré. Les participants recevront une convocation avec lien de connexion

Pour toute question avant et pendant le parcours, une assistance technique et pédagogique est à disposition par mail et par téléphone auprès de notre équipe par téléphone au 04.76.41.14.20 ou par mail à contact@atp-formation.com

#### **ORGANISATION**

Les cours ont lieu de 9h00-12h30 13h30-17h00

## PROFIL FORMATEUR

Nos formateurs sont des experts dans leurs domaines d'intervention

Leur expérience de terrain et leurs qualités pédagogiques constituent un gage de qualité.

#### ACCESSIBILITE

Les personnes atteintes de handicap souhaitant suivre cette formation sont invitées à nous contacter directement, afin d'étudier ensemble les possibilités de suivre la formation.

#### MISE A JOUR

28/04/2022

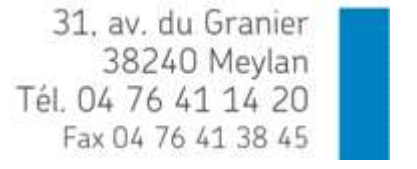

SARL au capital de 120 000€ - 390 032 050 RCS GRENOBLE SIRET 390 032 050 00010 - APE 8559A - TVA Intracom. FR03390032050

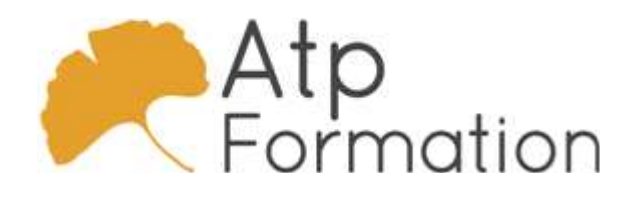

# Jira avancé

Plan de cours N° : 1278 Durée : 2 jours (14h)

## RAPPEL DES BASES JIRA

- Qu'est-ce que Jira ?
- L'interface
- Les projets Jira
- Les tickets et tableaux

## L'ADMINISTRATION DE TABLEAU

- Le workflow simplifié
- $\bullet$  Les contraintes
- Les Swimlanes
- Les filtres rapides

## LES DONNEES DANS JIRA

- La recherche de tickets
- Le JQL
- La modification de tickets en masse
- l Les tableaux de bord

## L'ADMINISTRATION DE PROJET

- l L'interface d'administration de projet
- Automation
	- La création de règles L'architecture Jira
- Les types de tickets
- 
- La notion de workflow avancé

# L'ADMINISTRATION JIRA ET D'ENVIRONNEMENT

## ATLASSIAN

- Les interfaces d'administration Jira et d'environnement l Atlassian
- La création d'un workflow avancé
- **Gérer les transitions**
- **·** Ajouter des écrans

## L'UTILISATION DES PLUGIN

- $\bullet$  Tempo
- $\bullet$  Big Picture
- $\bullet$  Xray

31. av. du Granier 38240 Meylan Tél. 04 76 41 14 20 Fax 04 76 41 38 45

SARL au capital de 120 000€ - 390 032 050 RCS GRENOBLE SIRET 390 032 050 00010 - APE 8559A - TVA Intracom. FR03390032050